**MEDIDAS EXPERIMENTALES Y CÁLCULOS. PRÁCTICA 5 MESA Nº**

**COMPONENTES**

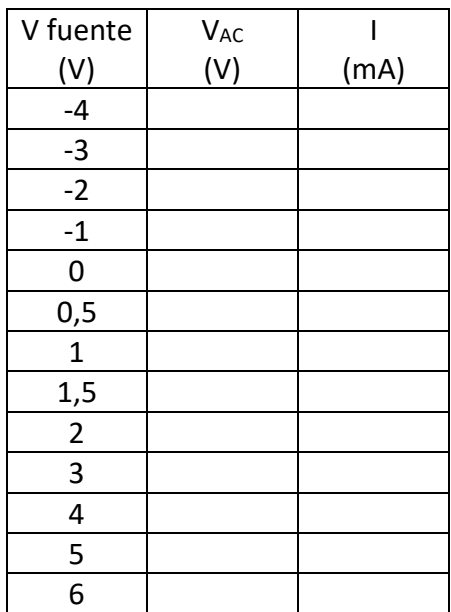

**a) Tabla con los valores a los que debes ajustar la salida de la fuente de tensión (recuerda que los valores negativos se obtienen conectando el terminal positivo de la fuente al cátodo del diodo). Escribe en esta tabla las medidas experimentales de Voltaje ánodo-cátodo (VAC) e I para cada valor de salida de la fuente.**

Representa en una hoja Excel la gráfica de I frente a V<sub>AC</sub> (las barras de error no son necesarias, ya que el error del ajuste lineal no depende de los errores de V e I). **Pega la gráfica** en esta hoja:

- **b) Con la función ESTIMACION.LINEAL, obtén la ecuación del ajuste lineal de aquellos puntos claramente alineados (los puntos que corresponden a los valores**  más altos de V<sub>AC</sub>). Dar los resultados del ajuste lineal.
	- Ajuste lineal:

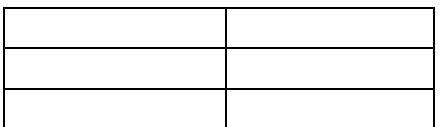

**De los resultados del ajuste lineal, calcula la resistencia interna del diodo y su tensión umbral, con sus errores. Indica las unidades.**

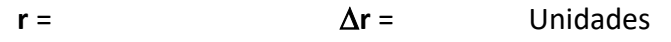

**Vu**= ∆**Vu**= Unidades

**Guardar documento**